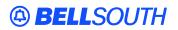

**BellSouth Interconnection Services** 675 West Peachtree Street Atlanta, Georgia 30375

## Carrier Notification SN91083762

Date: July 18, 2003

To: Competitive Local Exchange Carriers (CLEC)

Subject: CLECs – Update to the Local Ordering Handbook (LOH)

This is to advise that BellSouth has identified the following documentation defects in the LOH:

| Change<br>Request<br>Number | CCP<br>Number | Description Of The Change                                                                                                    |
|-----------------------------|---------------|----------------------------------------------------------------------------------------------------|
| 3762                        | 1280          | Changes made to Traffic Study Document below:                                                                                                    |
|                             |               | From: One free Traffic/Busy Study is provided per year.                                                                                                    |
|                             |               | To: Charges are applicable for all Traffic Reports (TR) requested by and provided to the customer (except for Florida, and North Carolina - one TR per system, annually at no charge is available). TRs are handled on a per measurement ID (i.e., Trunk Group, SFGs, Single Line Usage). Also to move Traffic Study section from under REQTYP P and set up as separate section. |
| 3763                        | 1281          | Removed from the DATA element dictionary. Prohibited when the 2nd character of the TOS is P or R. This field is required, for both Line Share and Line Splitting                                                                                                    |

Please refer to the attachments for specific details of the changes listed above.

These changes will be reflected in the LOH TCIF9 with the implementation of ENCORE Release 13.0C scheduled to be posted September 26, 2003.

A summary of all changes within this document will be listed in the Summary of changes Section. This update can be found on the BellSouth Interconnection Services' Web site in the Customer Guides Section at:

http://www.interconnection.bellsouth.com/guides/html/leo.html

Please contact your BellSouth Local Support Manager with any questions.

Sincerely,

#### **ORIGINAL SIGNED BY JERRY HENDRIX**

Jerry Hendrix – Assistant Vice President BellSouth Interconnection Services

Attachments

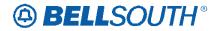

The following Change Review Board (CRB) Issue attachments are enclosed.

| Change<br>Request<br>Number | CCP<br>Number | Description Of The Change                                                                                                    |
|-----------------------------|---------------|----------------------------------------------------------------------------------------------------|
| 3762                        | 1280          | Changes made to Traffic Study Document below:<br>From: One free Traffic/Busy Study is provided per year.<br>To: Charges are applicable for all Traffic Reports (TR)<br>requested by and provided to the customer (except for<br>Florida, and North Carolina - one TR per system, annually<br>at no charge is available). TRs are done on a per<br>measurement ID (i.e., Trunk Group, SFGs, Single Line<br>Usage). Also to move Traffic Study section from under<br>REQTYP P and set up as separate section. |
| 3763                        | 1281          | Removed from the DATA element dictionary: Prohibited when the 2nd character of the TOS is P or R. This field is required, for both Line Share and Line Splitting.                                                                                                    |

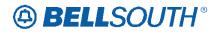

### CRB 3762 / CCP 1280 Attachment Listed Below

13.0B Page 3-931

### 13.7 BellSouth® Traffic Study Request

*BellSouth*® *Traffic Study Request Competitive Local Exchange Carrier Order Line-by-Line Document Instructions* 

#### **Description:**

Traffic Reports refer to the function that provides periodic reports of usage, peg count, overflow measurements for Network Access Registers (NARs), Trunk Groups, MultiLine Hunt Groups, Subscriber Line Measurements, Customer Facilities Groups (CFG), Attendant Consoles, UCDs, SFGs and UNE P Services.

These reports vary based on CO types and equipment availability.

This service essentially completed traffic studies, which indicate to the customer how well the leased facilities are performing.

Anyone who leases or utilizes facilities interfacing with BellSouth switching machines is eligible to receive Traffic Reports (TR).

Charges are applicable for all Traffic Reports (TR) requested by and provided to the customer (except for Florida, and North Carolina - one TR per system, annually at no charge is available). TRs are done on a per measurement ID (i.e., Trunk Group, SFGs, Single Line Usage).

# The completed form and all requests for Traffic Studies should be submitted to the Account Team/CRSG.

Once the Traffic Study Request is received:

1. The CLEC is advised by phone that the request has been received.

2. Time frame for processing of the study is 3 -4 weeks.

3. Results are provided via email or regular US mail at the CLEC's choice.

Traffic Study form must be faxed to the CRSG.

Click here for the Traffic Study form:

http://www.interconnection.bellsouth.com/forms/html/lec\_form.html or

http://www.interconnection.bellsouth.com/forms/index.html

#### **Field Definitions**

Complete Local Service Request Form (LSR)

This information is provided by the CLEC. See CLEC Resale Order Guide for form.

BellSouth Local Ordering Handbook Section 3 – Ordering

Field Definitions

Complete End User Information (EU). This information is provided by the CLEC. See CLEC Resale Order Guide for form.

1. Customer Name - Provide the end user's name.

## **BELL**SOUTH®

Attachment SN91083762

2. City/State -. Provide the City and State of the end user's location.

3. Listed Directory Number - Provide the Listed Directory Number of the end user.

4a. Study Start Date - Identifies the beginning date of the requested study.

4b. Day of the Week -. Identifies the first day of the requested study period (e.g. Sunday). 4c. Study End Date -. Identifies the end date of the requested study period.

4d. Day of the Week - Identifies the last day of the requested study period (e.g. Saturday).

5a. Start Time -. Identifies the start time of the study period. Please indicate AM or PM.

5b. End Time -. Identifies the end time of the study period. Please indicate AM or PM.

6. Customer Service/Equipment Identification - Identify the customer or equipment to be studied.

7. Reason for Study - Indicate if the study is an Internal Request or a Customer Request. If the study is a customer request and is billable (refer to Tariff A32.1.4.A5) a Service Order Number and PON is required. The service order number will be filled in by the CRSG.

8. Authorized Signature for CPNI verification - Person authorizing CPNI verification. If there is no name, the study will not be run.

9. Does this request need to be coordinated? Indicate Yes or No. If 'Yes', provide details if this study needs to be coordinated with other studies.

#### 10-15 should be filled out for internal use only.

10. Return study to: The name of the BellSouth Contact should be entered here.

11. Return Study to: The address of the Bellsouth Contact should be entered here.

12. Responsibility code: The responsibility code of the BellSouth contact should be entered here.

13. Do you want the study sent to you via E-mail? Enter yes or no

14. Your BellSouth Intranet Email Address. Enter the email address of the BellSouth contact hers.

15. Number of traffic study reports to bill. – Enter the total number of traffic study reports that should be billed.

## BELLSOUTH<sup>®</sup>

### CRB 3763 / CCP 1281 Attachment Listed Below

#### Data Element Dictionary / LSR Section SECNCI

Secondary Network Channel Interface Code (LSR Page)

Identifies the electrical conditions on the circuit at the secondary ACTL or end use location. *None* 

SECNCI Code format:

This field consists of up to a twelve character code where the:

First two numeric characters (position 1 and 2) are required and represent the physical conductors, which describe the number of wires that traverse the secondary ACTL or end user location.

Next two alpha characters (position 3 and 4) are required and identify signaling and/or transmission characteristics.

Next alpha/numeric character (position 5) is required and describes the impedance with which the customer / end user will terminate the channel for the purpose of evaluating transmission performance or to indicate if the circuit is fiber.

Next character (position 6) is a period (used as a delimiter) only if additional characters will follow.

Next three alpha / numeric (position 7, 8, and 9) describe the protocol options.

Next character (position 10) is a period (used as a delimiter) only if additional characters will follow.

Next alpha character (position 11) describes the transmission level to be received at the customer /end user interface from the provider.

Next alpha character (position 12) describes the transmission level to be transmitted from the customer / end user interface to the provider.

None

5 to 12 alpha/numeric characters

02L02 This example indicates an open end of loop start circuit at end user location.

02LS2 This example indicates closed end of loop start circuit at end user location.

Note 1: When the REQTYP is A this field is:

- Prohibited when the 4th character of the NC code is M, A or C

Definition

Definition Notes: Valid Entries Valid Entry Notes: Data Characteristics Examples Conditional Usage Notes Page 4-463 13.0B

BellSouth Local Ordering Handbook Section 4 - Data Dictionary

- Prohibited when the 2nd character of the TOS is P or R

- Prohibited when the NC code begins with TY or TX

- Otherwise required.

Rule 1: [BULK] For LSRS with a BOPI (UNE to UNE BULK) requesting Designed Loops, NC beginning with LY or LX, the same NCI and SECNCI for all Loops is required. Rule 2: [BULK] Conditional for UNE to UNE Bulk Migration based on current REQTYP B

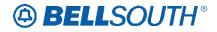

Attachment SN91083762

rules/notes. Rule 3: [BULK] Conditional for UNE to UNE BULK Migration when the NC begins with LX or LY. Business Rules
\*\*\*\*\*\*\*\*\*\*\* End of definition for field SECNCI \*\*\*\*\*\*\*\*\*\*